# dif-c-mri-5-epoxi-hartley2 photom-v1.0

Matthew Knight (lead reviewer) 10:15 AM

# **Overview** • Aperture photometry of Hartley 2 for ~2 months around the time of the EPOXI flyby • Data in 5 filters, numerous aperture sizes, and two techniques, with error estimates • Can be used to create lightcurves like published in A'Hearn et al. 2010 and other papers

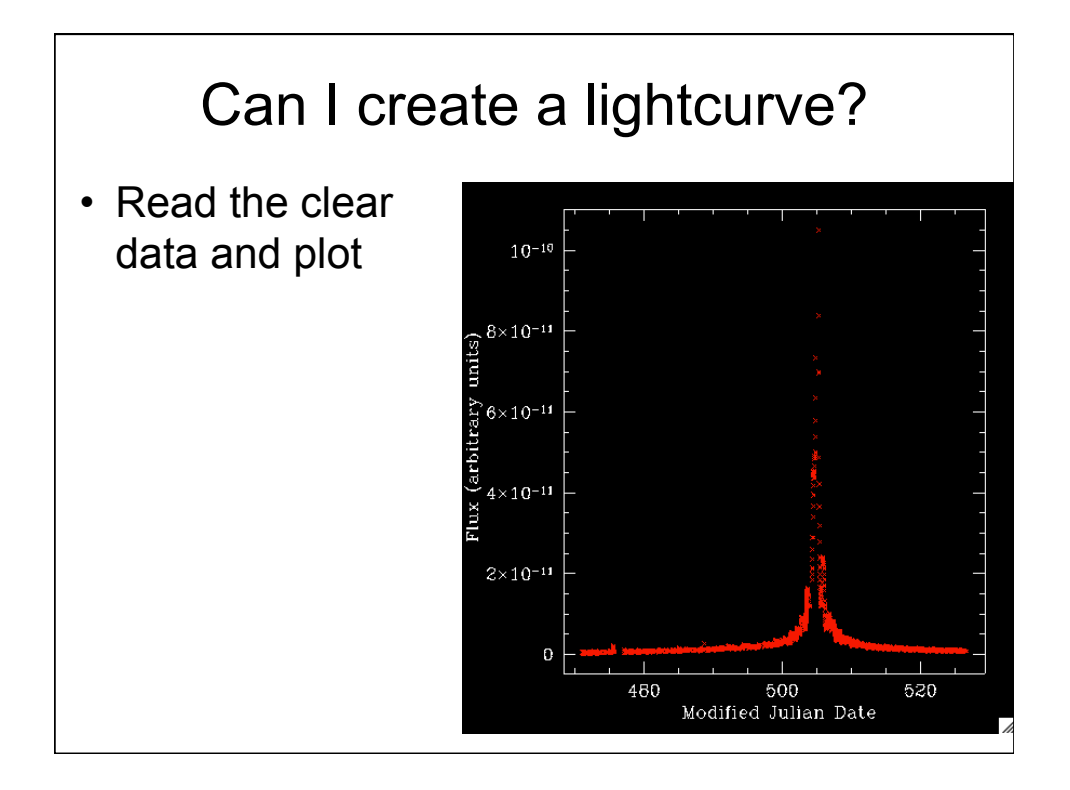

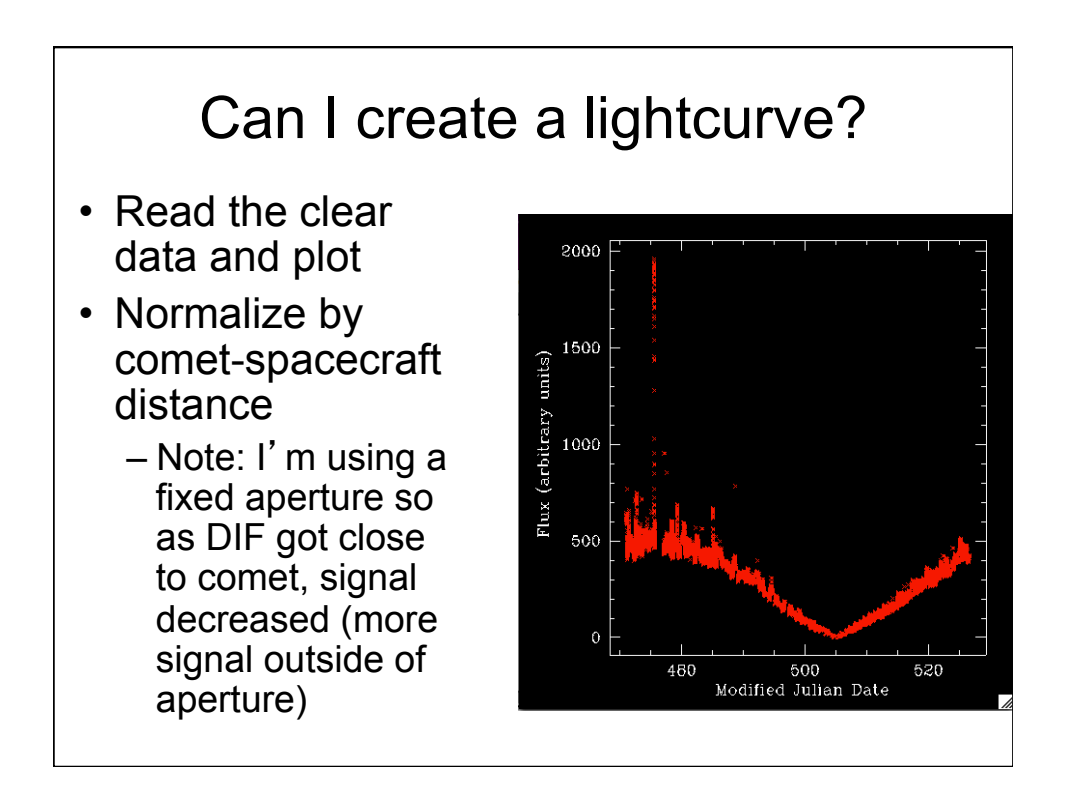

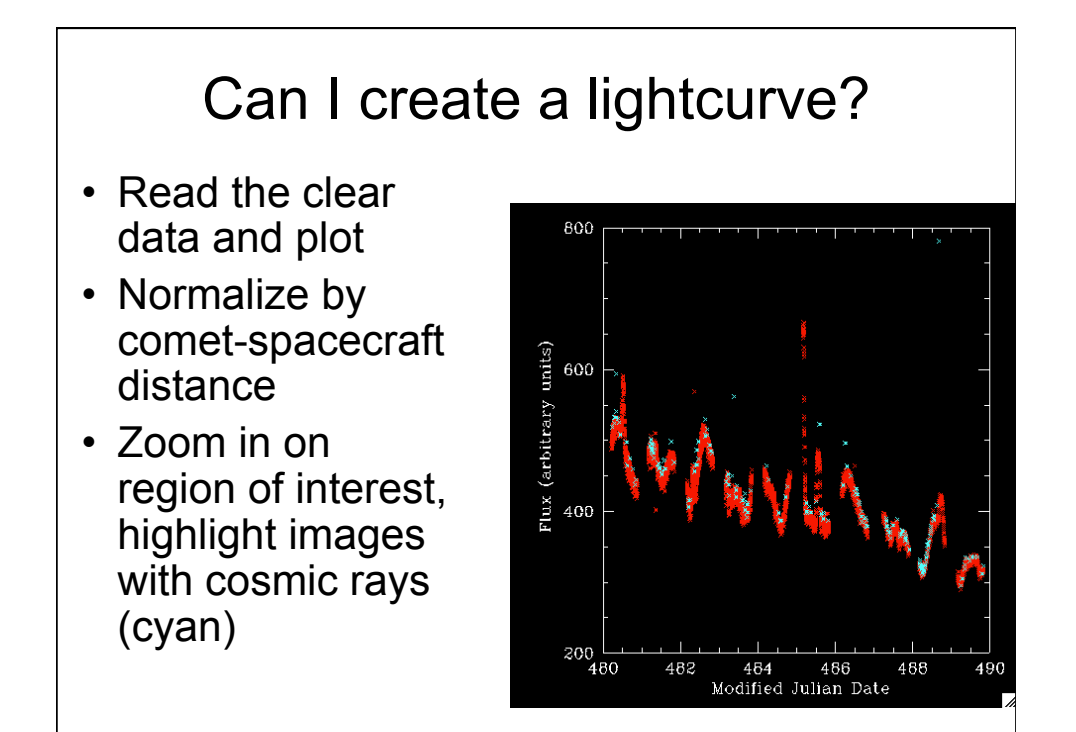

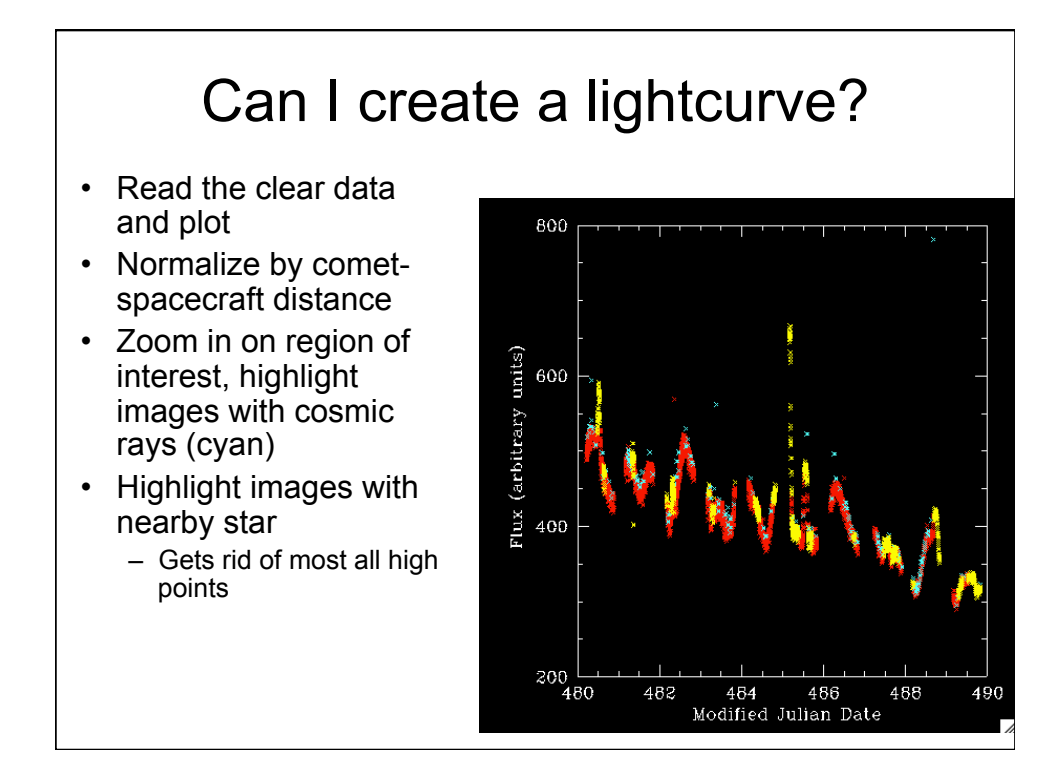

#### Can I create a lightcurve?

- Read the clear data and plot
- Normalize by cometspacecraft distance
- Zoom in on region of interest, highlight images with cosmic rays (cyan)
- Highlight images with nearby star
- Removed images with cosmic rays and nearby stars and lightcurve looks about like I expected it

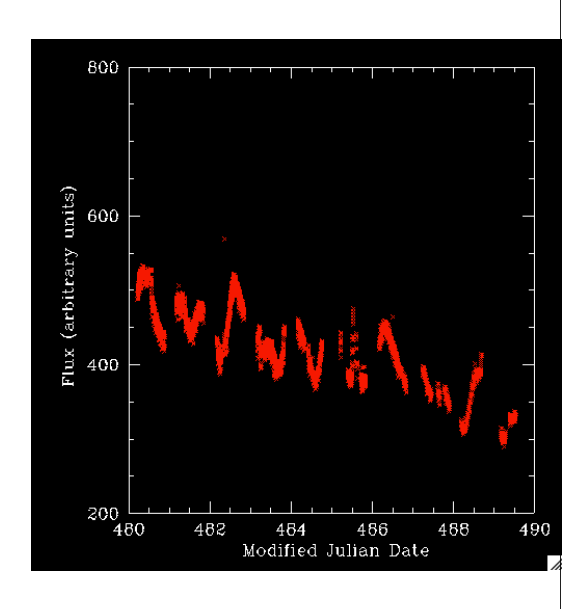

# Repeat with AZAV (v1 was APER)

- Read the clear data and plot
- Normalize by comet-spacecraft distance
- Zoom in on region of interest, highlight images with cosmic rays or nearby stars

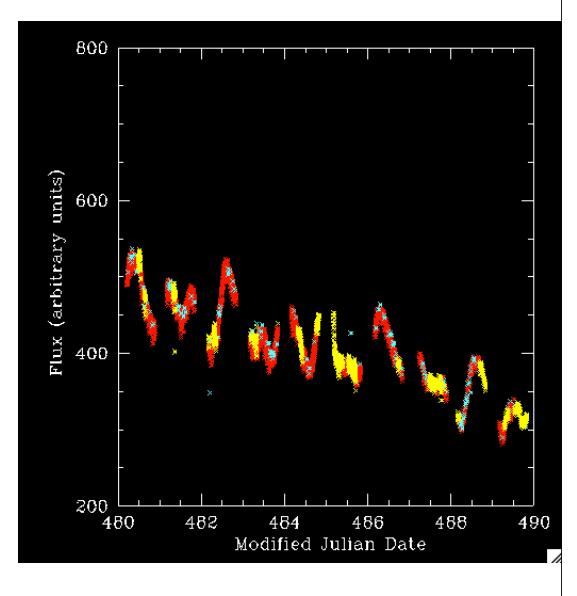

#### Review

- Everything is extremely well documented
	- CN anomaly explanation was particularly interesting
	- Source IDL code potentially useful and sufficiently annotated
	- Photometry files contained all the quantities I quickly thought of that I might need (r, delta, phase, star/CR flags)
- A few minor typos and suggestions have been passed on to Anne
	- No significant concerns to discuss
- Easy to figure out how to use the data and get useful results

# dif-m-hriv-3\_4-epoxi-mars-v2.0

Matthew Knight (secondary reviewer) 3:00 pm

#### **Overview**

- Narrowband images of Mars from DIF's HRI instrument from 2009
- Observing sequence lasted ~24 hr
	- 3 filters taken hourly
	- 4 filters taken every 15 min
- Includes two sets of calibrated data (reversibly and irreversibly)

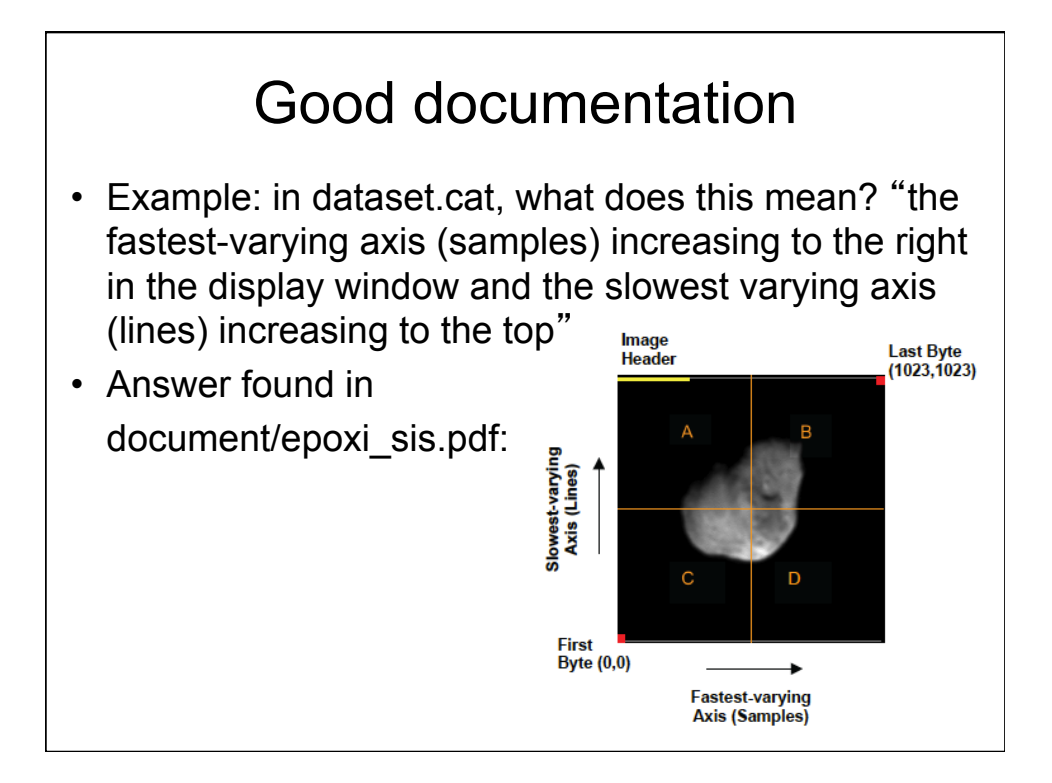

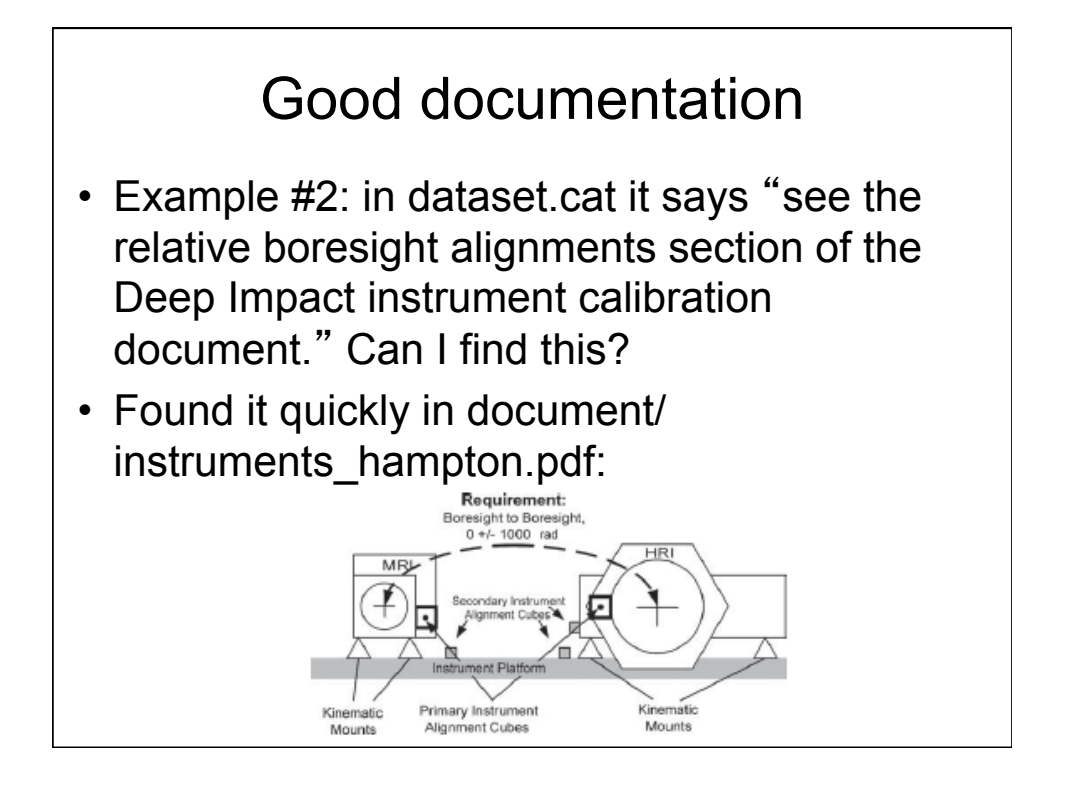

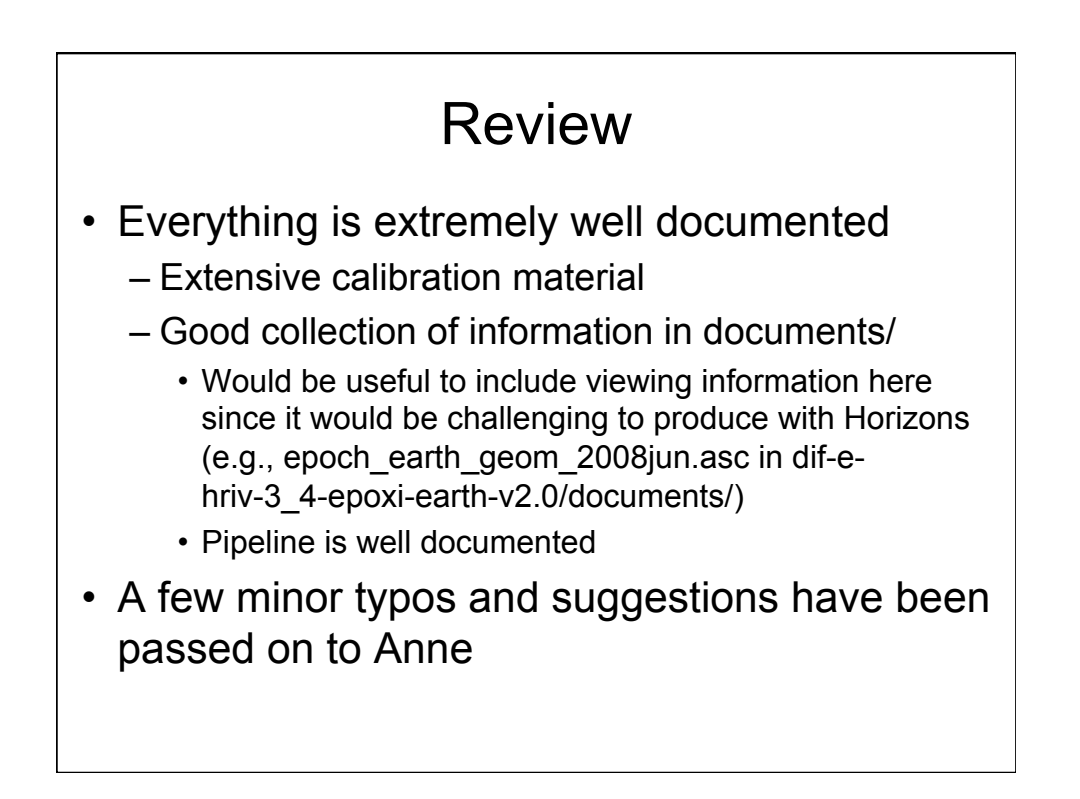

# dif-m-mri-3\_4-epoxi-mars-v2.0

Matthew Knight (secondary reviewer) 3:30 pm

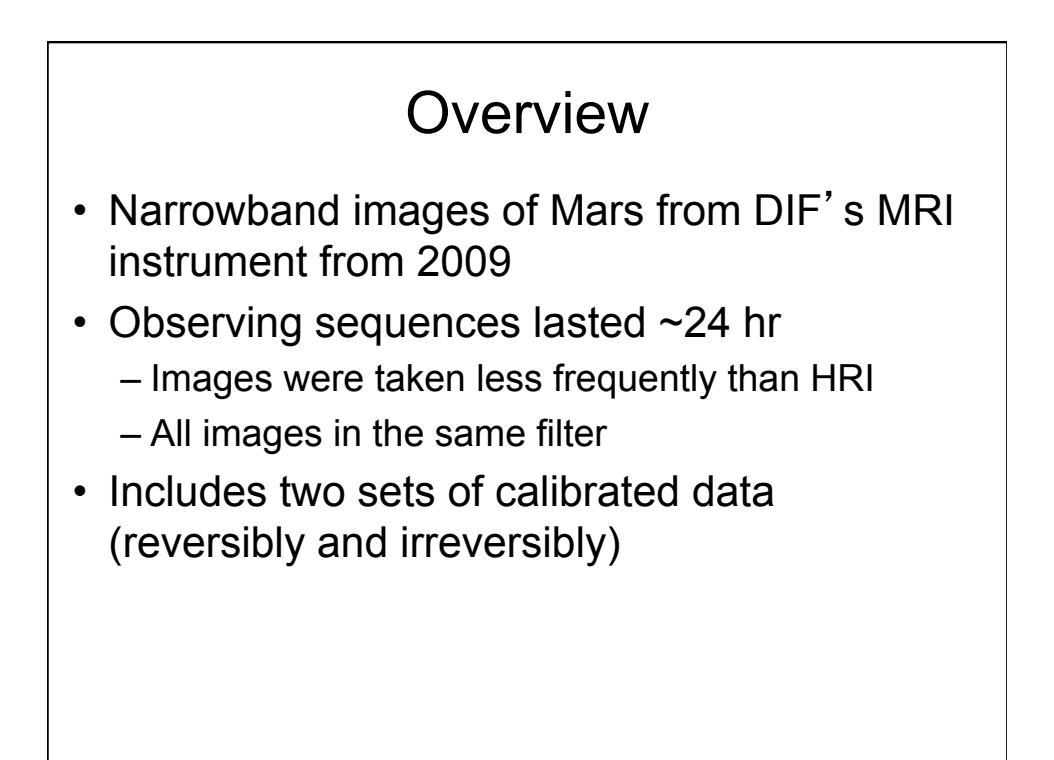

# Using the data

• I ran out of ideas to look at. See reviews in other datasets :)

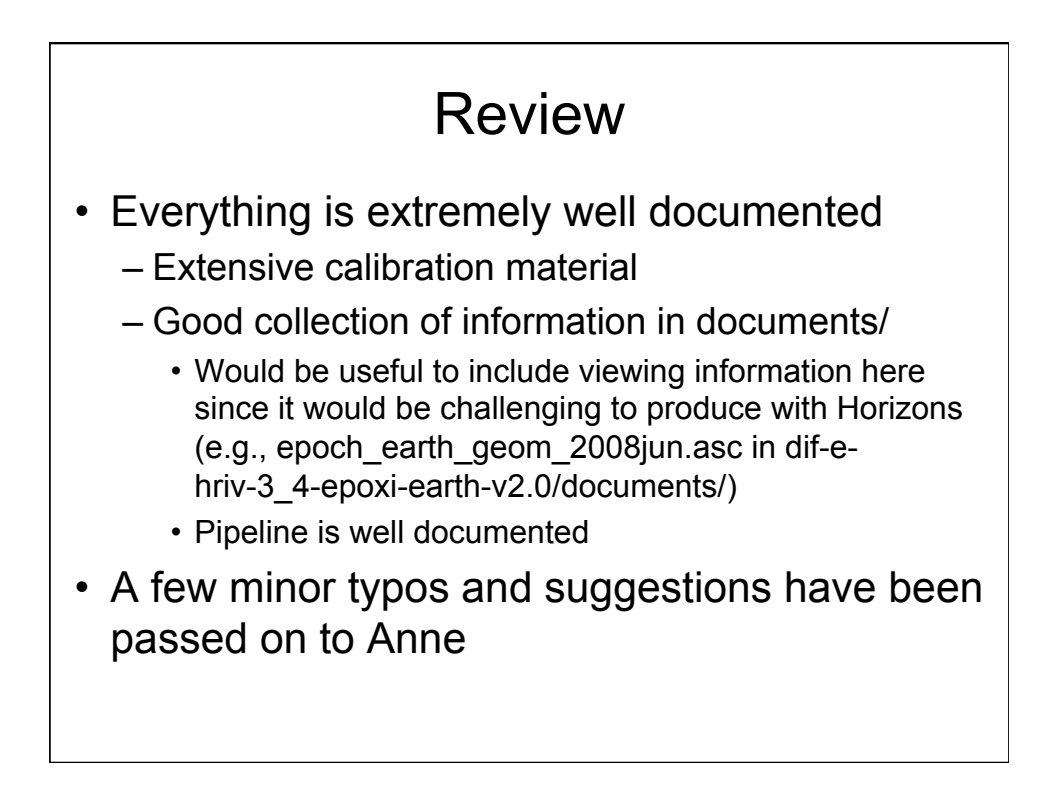

### dif-e-hriv-3\_4-epoxi-earth-v2.0

Matthew Knight (secondary reviewer) 4:15 pm

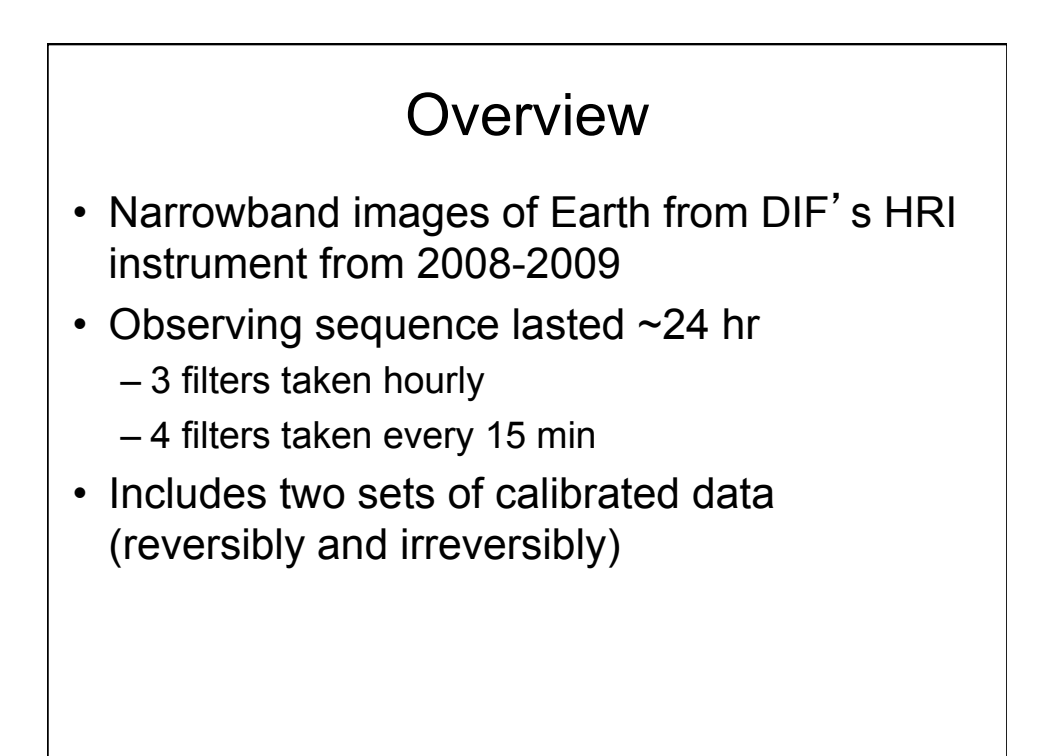

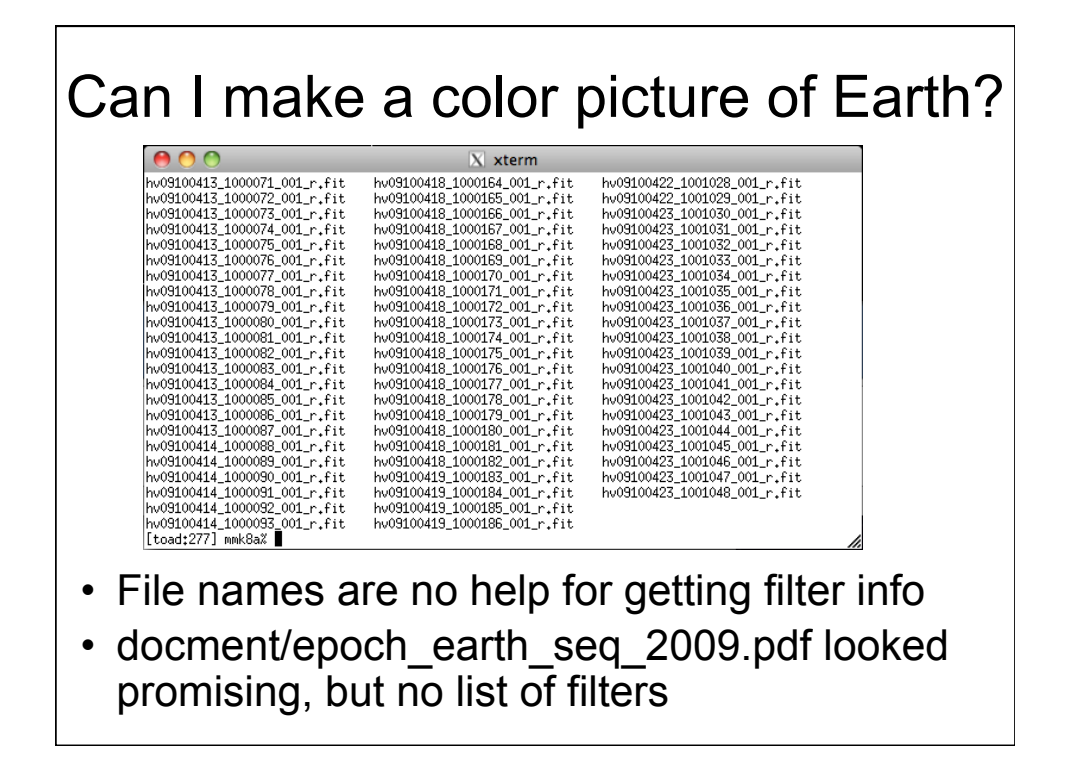

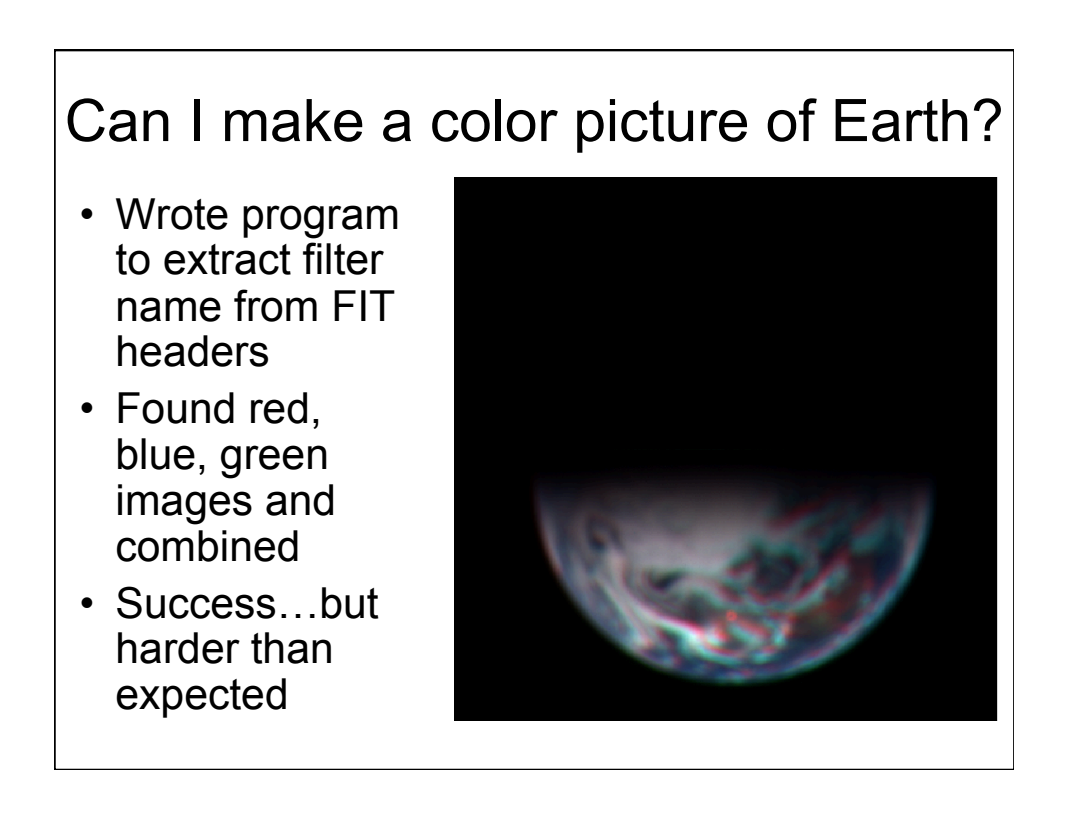

#### Review

- Everything is extremely well documented
	- Extensive calibration material
	- Good collection of information in documents/
		- Viewing information handy to include here since it would be challenging to produce with Horizons (e.g., epoch\_earth\_geom\_2008jun.asc)
		- Pipeline is well documented
- A few minor typos and suggestions have been passed on to Anne
- Data would be much easier to use if there was a master text file with vital information like filter, date/ time, etc.
	- Update: found it in document/hriv 3 4 epoxi mars.tab

# dif-e-mri-3\_4-epoxi-earth-v2.0

Matthew Knight (secondary reviewer) 4:30 pm

#### **Overview**

- 750-nm filter images of Earth from DIF's MRI instrument from 2008-2009
- Observing sequences lasted ~24 hr
	- Images were taken less frequently than HRI
	- All images in the same filter
- Includes two sets of calibrated data (reversibly and irreversibly)

# Can I see Earth rotating?

- Zoomed in on Earth
- Manually aligned by eye
- The movie plays too fast here, but yes, I can!

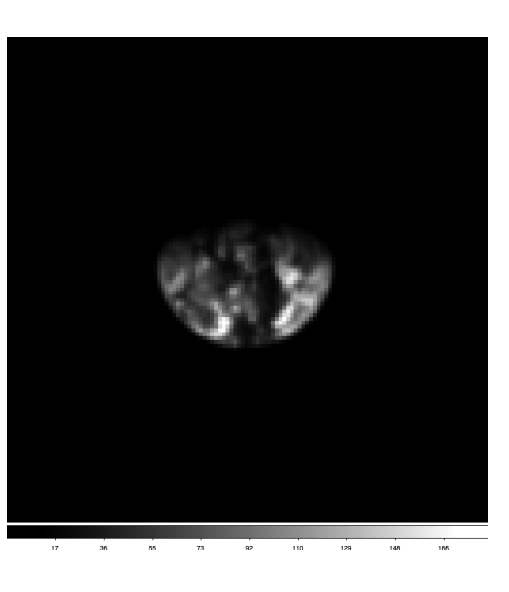

#### Review

- Everything is extremely well documented
	- Extensive calibration material
	- Good collection of information in documents/
		- Viewing information handy to include here since it would be challenging to produce with Horizons (e.g., epoch\_earth\_geom\_2008mar.asc)
		- Pipeline is well documented
- A few minor typos and suggestions have been passed on to Anne